# **O que é assédio moral?**

Para a configuração de assédio moral é necessária que a conduta seja reiterada e prolongada no tempo, com a intenção de desestabilizar emocionalmente a vítima. Episódios isolados podem até caracterizar dano moral, mas não necessariamente configuram assédio moral.

O assédio pode ser configurado como condutas abusivas exaradas por meio de palavras, comportamentos, atos, gestos, escritos que podem trazer danos à personalidade, à dignidade ou à integridade física ou psíquica de uma pessoa, pôr em perigo o seu emprego ou degradar o ambiente de trabalho.

Integridade Unifesspa <integridade@unifesspa.edu.br>
19 de outubro de 2020 11:41 Para: todos@unifesspa.edu.br

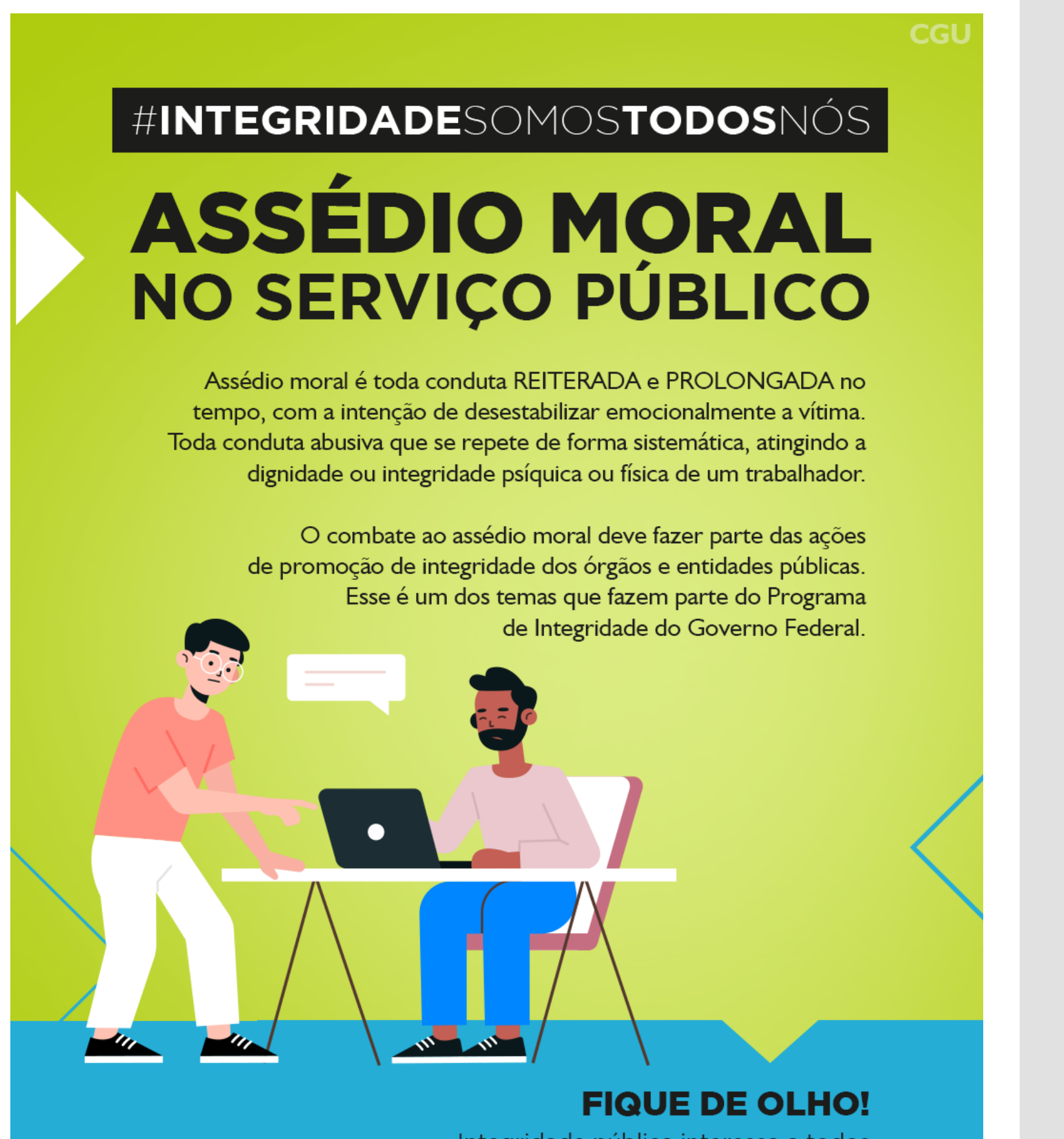

Integridade pública interessa a todos

www.gov.br/cgu/integridade

No site do Conselho Nacional de Justiça (CNJ), o assédio moral é definido da seguinte forma: "toda conduta abusiva, a exemplo de gestos, palavras e atitudes que se repitam de forma sistemática, atingindo a dignidade ou integridade psíquica ou física de um trabalhador".

#### **Exemplos:**

Contestar ou criticar constantemente o trabalho da pessoa;

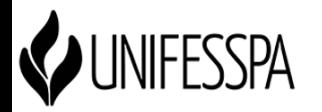

## **O QUE É ASSÉDIO MORAL? - Campanha: #INTEGRIDADESOMOSTODOSNÓS - TEMA: ASSÉDIO MORAL NO SERVIÇO PÚBLICO.** 2 mensagens

- Sobrecarregá-la com novas tarefas ou deixá-la propositalmente no ócio, provocando a sensação de inutilidade e incompetência;
- Ignorar deliberadamente a presença da vítima;  $\bullet$
- Divulgar boatos ofensivos sobre a sua pessoa;  $\bullet$
- Dirigir-se a ela aos gritos;
- Ameaçar sua integridade física.

#### **Consequências que o assédio moral pode trazer:**

- Diminuição da autoestima do servidor;
- Desmotivação;
- Produtividade reduzida;
- Rotatividade de pessoal;
- Aumento de erros e acidentes;
- $\bullet$ Absenteísmo;
- Licenças médicas frequentes;
- Exposição negativa do nome do órgão ou instituição.

# **Saiba mais:**

- [Manual para implementação de Programas de Integridade](https://www.gov.br/cgu/pt-br/centrais-de-conteudo/publicacoes/etica-e-integridade/arquivos/manual_profip.pdf)
- **[Cartilha de Prevenção ao Assédio Moral](http://www.tst.jus.br/documents/10157/55951/Cartilha+ass%C3%A9dio+moral/573490e3-a2dd-a598-d2a7-6d492e4b2457)**  TST
- **[Assédio moral vertical descendente](https://www.youtube.com/watch?v=4E1yXuDqZH0&feature=youtu.be)** TST  $\bullet$
- **[4 Coisas sobre Assédio Moral](https://www.youtube.com/watch?v=BpfJHcm8iGo)** TST

## **Saiba mais sobre o Programa de Integridade da Unifesspa:**

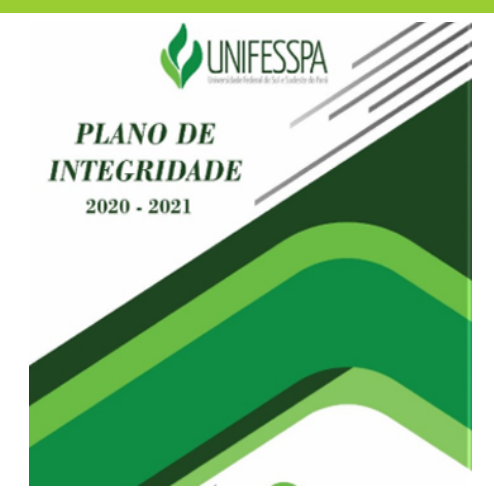

**[Clique](https://integridade.unifesspa.edu.br/images/Plano_2_de_Integridade_2020-2021-_Ap%C3%B3s_CGRC-FINAL.pdf) [aqui e](https://integridade.unifesspa.edu.br/pi-2020-2021.html) veja como está desenvolvido o Programa de Integridade da Unifesspa.**

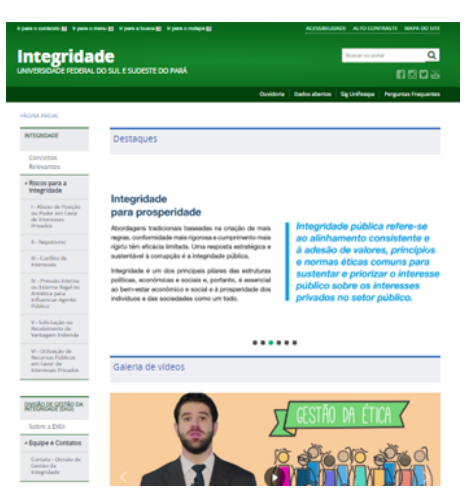

**Visite nosso site:**  [www.integridade.unifesspa.edu.br](http://www.integridade.unifesspa.edu.br/) **Clique** [aqui](https://integridade.unifesspa.edu.br/equipe-e-contatos/contato-divis%C3%A3o-de-gest%C3%A3o-da-integridade.html) **e deixe sua sugestão de melhoria.**

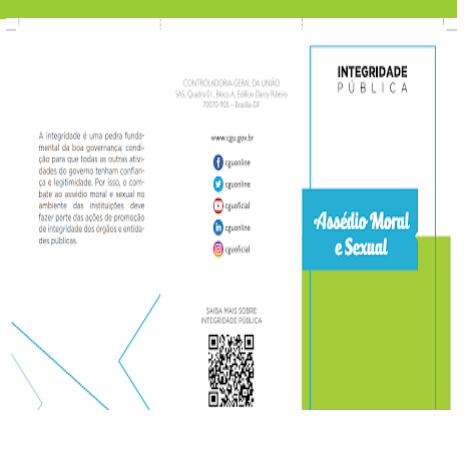

**Clique** [aqui](https://www.gov.br/cgu/pt-br/centrais-de-conteudo/campanhas/integridade-publica/pecas-de-comunicacao/folder-assedio.pdf) **e veja a cartilha sobre assédio Moral e Sexual no Serviço Público.**

Universidade Federal do Sul e Sudeste do Pará Divisão de Gestão da Integridade [www.integridade.unifesspa.edu.br](http://www.integridade.unifesspa.edu.br/) Email: [integridade@unifesspa.edu.br](mailto:integridade@unifesspa.edu.br) Fone: (94) 2101 7160

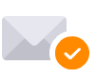

Livre de vírus. [www.avast.com.](https://www.avast.com/sig-email?utm_medium=email&utm_source=link&utm_campaign=sig-email&utm_content=emailclient)

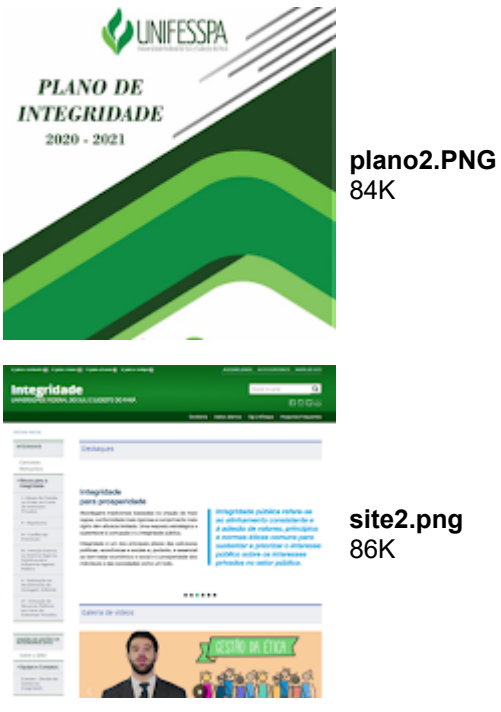

**assedio-moral-1 FOLDER.png** 159K